## HL-1110(E)/HL-1112(E) **Ръководство за бързо инсталиране / Ghid de instalare şi configurare rapidă Stručný návod na obsluhu / Priročnik za hitro pripravo** Не всички модели се предлагат във всички страни. Nu toate modelele sunt disponibile în toate ţările. Nie všetky modely sú dostupné vo všetkých krajinách. Vseh modelov ni na voljo v vseh državah.

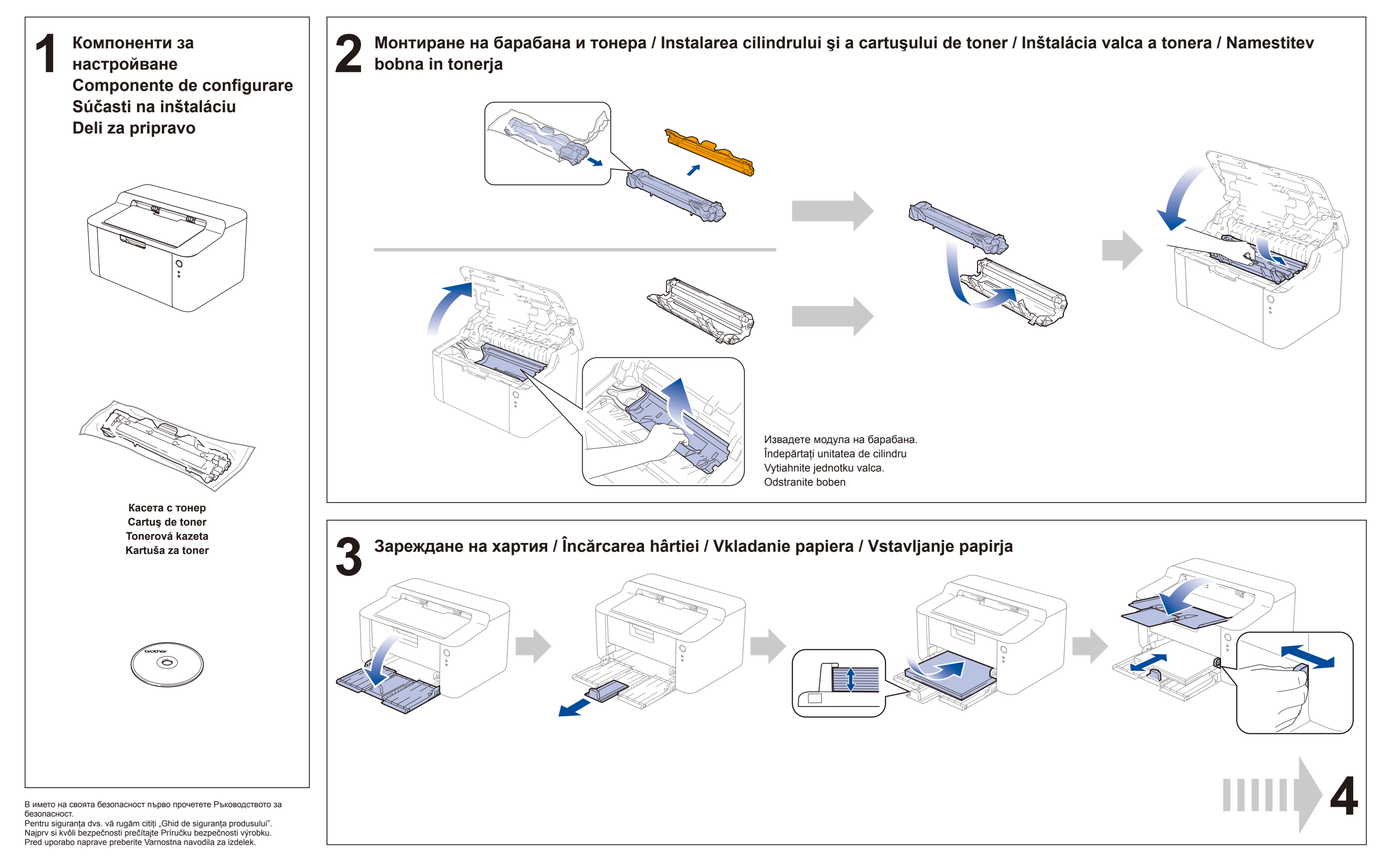

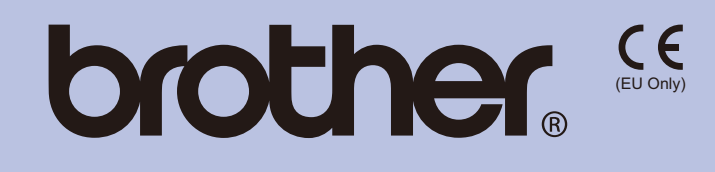

BUL/ROM/SVK/SVN Вариант 0/Versiunea 0/Verzia 0/Različica 0

## **brother**

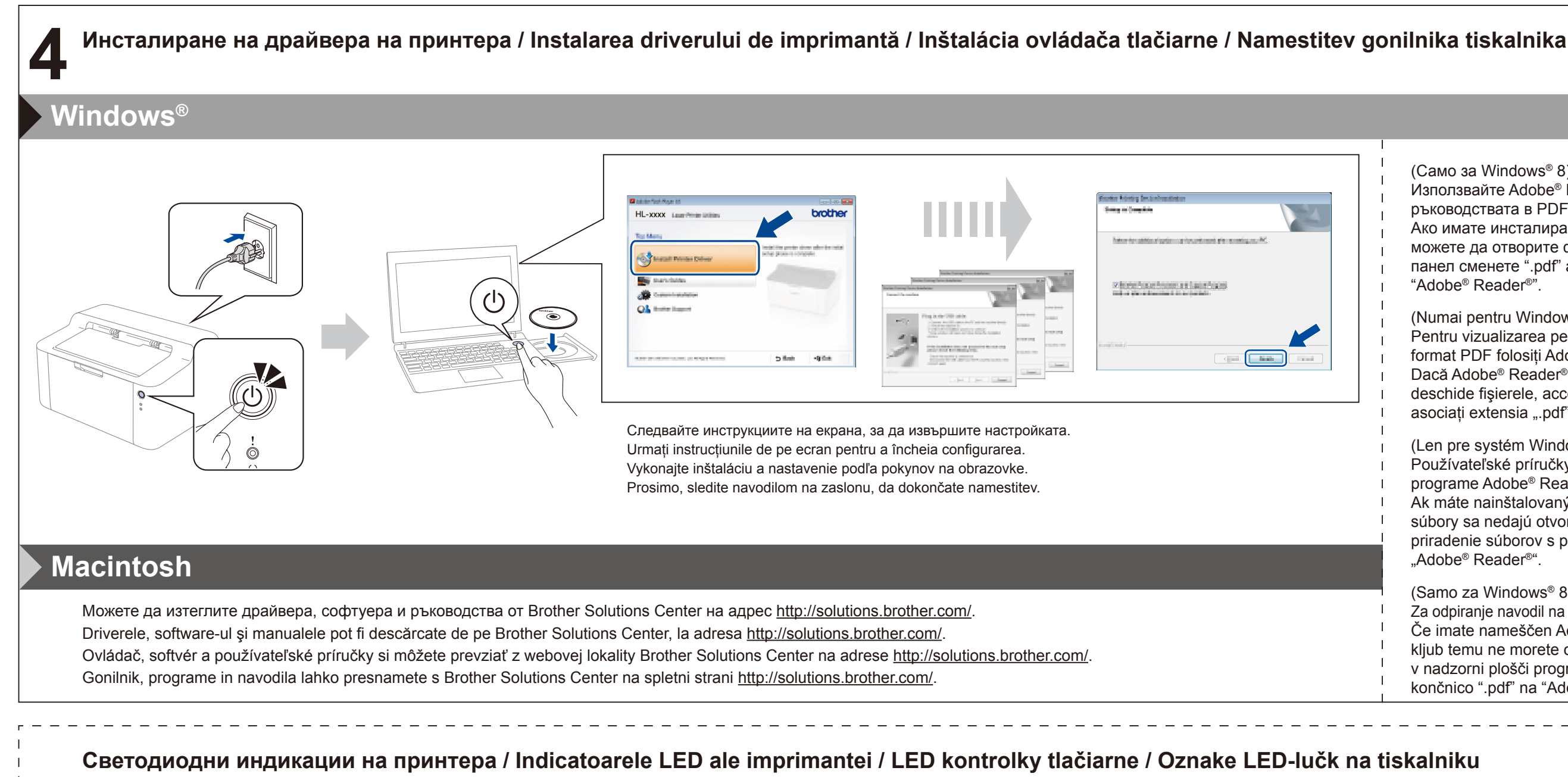

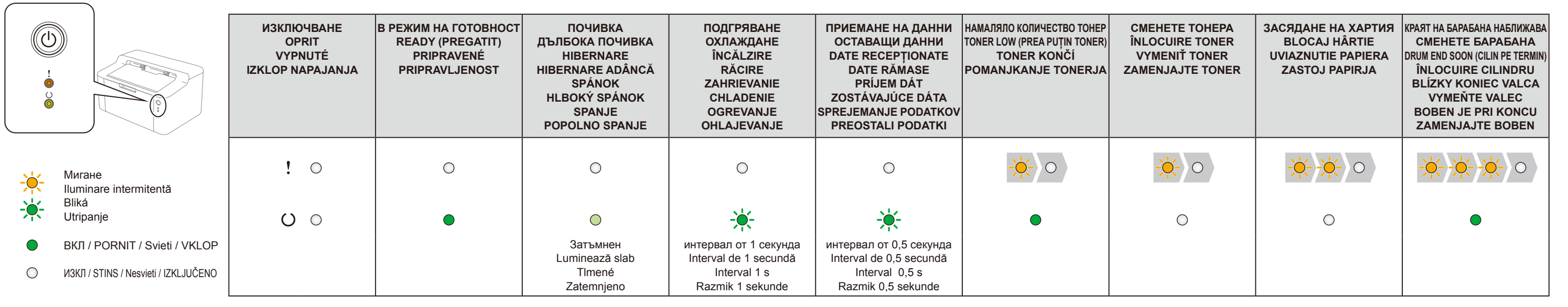

(Само за Windows® 8) Използвайте Adobe® Reader®, за да отворите ръководствата в PDF формат на компактдиска. Ако имате инсталиран Adobe® Reader®, но не можете да отворите файловете, от контролния панел сменете ".pdf" асоциирането на файла на "Adobe® Reader®". (Numai pentru Windows® 8) Pentru vizualizarea pe CD-ROM a manualelor în format PDF folositi Adobe® Reader®. Dacă Adobe® Reader® este instalat, dar nu poate deschide fişierele, accesaţi panoul de control şi asociați extensia ".pdf" cu "Adobe® Reader®". (Len pre systém Windows® 8) Používateľské príručky na disku CD-ROM otvorte v programe Adobe® Reader®. Ak máte nainštalovaný program Adobe® Reader®, ale súbory sa nedajú otvoriť, v ovládacom paneli zmeňte priradenie súborov s príponou ".pdf" programu "Adobe® Reader®". (Samo za Windows® 8) Za odpiranje navodil na CD-ju uporabite Adobe® Reader® Če imate nameščen Adobe® Reader®, vendar kljub temu ne morete odrpeti datotek, zamenjajte v nadzorni plošči program za odpiranje datotek s končnico ".pdf" na "Adobe® Reader®".